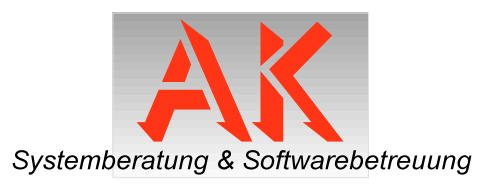

## **Einmalige Fernwartungserlaubnis**

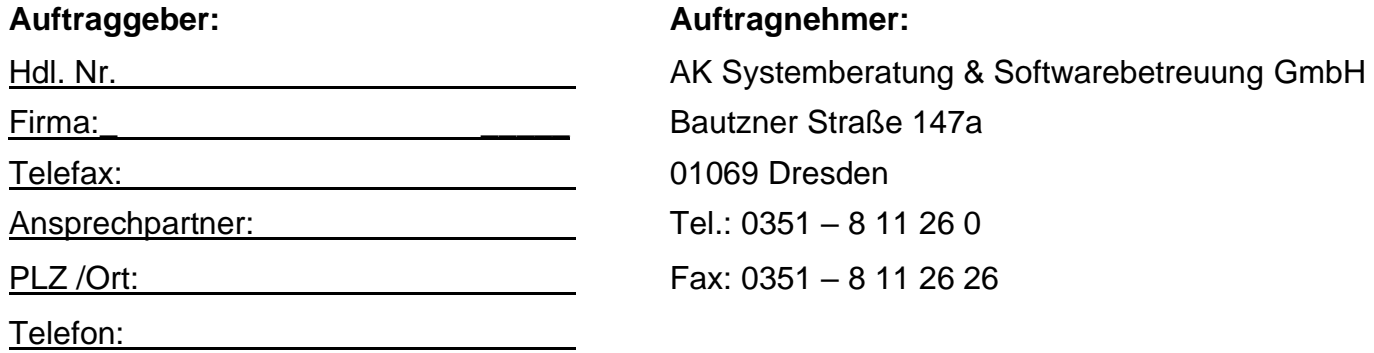

## **Kurzbeschreibung des Problems:**

Ich wünsche die Bearbeitung der oben genannten Probleme. Hiermit genehmigen wir die Störungsbearbeitung per Fernwartung mittels Teamviewer.\*

**\_\_\_\_\_\_\_\_\_\_\_\_\_\_\_\_\_\_\_\_\_\_\_\_\_ \_\_\_\_\_\_\_\_\_\_\_\_\_\_\_\_\_\_\_\_\_\_\_\_\_**

Ort/Datum Stempel/Unterschrift

## Bitte zurück an: Fax: 03 51 – 8 11 26 26 oder per E-Mail an: support@ak-system.de

\*Die Informationen zum Datenschutz können Sie auf [www.ak-system.de](http://www.ak-system.de/) einsehen.